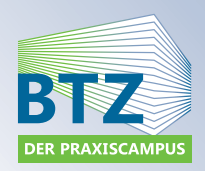

# Kursinformation: Fortbildungslehrgang

# **Konstruieren mit BricsCAD**

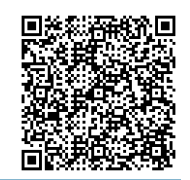

BricsCAD ist die ideale Lösung für alle, die CAD-Dateien ansehen, modifizieren oder erzeugen müssen. Im Kurs lernen Sie, einfache und komplexe Projekte mit BricsCAD selbstständig in 2D-Ausführung zu realisieren. Der Kurs beinhaltet die Einführung in die Benutzeroberfläche und Befehlsstruktur, das Arbeiten mit Ansichten und präzisem Zeichnen und Messen, die Gruppierung von Objekten und die Bearbeitung und Erstellung von Schraffuren sowie die Ausgabe auf Plottern und verschiedenen Dateiformaten. Durch Praxisobjekte eignen Sie sich ein fundiertes Wissen über BricsCAD im zweidimensionalen Raum an. Dabei werden die Konstruktionstechniken wie auch die Konfiguration von BricsCAD behandelt sowie Tipps und Tricks vermittelt. Sie können BricsCAD effizient nutzen und Ihre Produktivität erhöhen.

### **ZIELGRUPPE:**

Anwender, die BricsCAD an ihrem Arbeitsplatz einsetzen möchten

### **INHALTE:**

- Einführung Die BricsCAD Benutzeroberfläche, Nützliche Grundeinstellungen,
- Koordinatensysteme, Einheiten- und Maßstabshandling, Präzises Arbeiten mit
- Objektfängen, Anzeigesteuerung (Zoom-Befehle)
- Erstellen von Zeichnungen
- Schraffuren, Bemaßungen, Texte П
- Layertechnik, Zeichnungsebenen  $\sim$
- Plotten aus dem Modellbereich
- Plotten aus dem Papierbereich Ħ
- Multilinien  $\overline{\phantom{a}}$
- Bibliotheken erstellen
- Eigene Zeichnungsrahmen erstellen П
- Externe Referenzen und Rasterbilder

#### Zusatzangebot:

Bei Abschluss von mindestens zwei Modulen - Konstruieren mit AutoCAD 2D, Konstruieren mit BricsCAD und Konstruieren mit AutoCAD 3D oder Autodesk Inventor Modular, können Sie die Fortbildungsprüfung zur CAD-Fachkraft (HWK) absolvieren (zzgl. Gebühr).

#### **DAUER UND TERMINE:**

- 60 Unterrichtseinheiten
- 3. Juni 2024 12. Juni 2024, Vollzeit in Chemnitz, 1. Woche montags bis donnerstags 08.00 16.00 Uhr, 2. Woche Г montags - mittwochs 8.00 - 16.00 Uhr
- 12. Mai 2025 23. Mai 2025, Vollzeit in Chemnitz, 1. Woche montags bis donnerstags 08.00 16.00 Uhr, 2. Woche montags, dienstags, donnerstags 8.00 - 16.00 Uhr

## **ABSCHLUSS:**

Teilnahmebescheinigung der Handwerkskammer Chemnitz

### **IHRE INVESTITION UND FÖRDERMÖGLICHKEITEN:**

- 1050,00 €
- Berufliche Weiterbildung SAB betrieblich Berufliche Weiterbildung SAB individuell

#### **KONTAKT:**

Außenstelle Plauen, Elfi Krieger: Telefon 03741 160524, E-Mail e.krieger@hwk-chemnitz.de

# **BERATUNG UND SERVICE:**

Zusätzlich zu den Öffnungszeiten Beratungsmöglichkeiten nach Vereinbarung freitags 14.00 – 18.00 Uhr und samstags 7.15 – 11.15 Uhr in Chemnitz und Plauen

**DEIN BESTES PROJEKT. DU.**<br>HWK-CHEMNITZ.DE/DEIN-BESTES-PROJEKT-DU